**Photoshop 2021 (Version 22.4.3)**

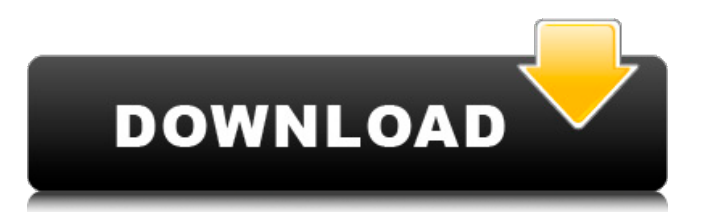

## **Photoshop 2021 (Version 22.4.3) Full Product Key Free X64 [2022-Latest]**

\* \*\*Photoshop has a built-in image-editing program that enables you to make changes to files. However, the program is simply too easy for novice users and therefore doesn't have the features necessary to really get things done.\*\* So, like many video editing tools, Photoshop includes the capability to import other programs' files as well as using other programs to create new files. Although if you're ready to jump right into Photoshop's editing system, you can do so. And for those times you want to share files with others and keep them in separate files, you can use Photoshop's comprehensive layer, channel, and document options. The list of file format options is pretty lengthy, but see Chapter 17 for details. \* \*\*A \_script\_ is a computer program that is run by another program to create a series of tasks. For example, a script for a PowerPoint presentation might ask you to insert pictures at specific times as well as create a cross-reference to other words on the slide.\*\* \* \*\*Photoshop has two different types of editing: \_non-destructive\_ and \_destructive.\_\*\* A destructive editing system means that if you make a mistake, you can simply reload the file, undo the change, and start over. Non-destructive editing requires you to make the change first, then load the file. This is a key feature for video editors and other digital artists. The non-destructive editing system allows you to edit a file over and over, saving time and making changes easier. \* \*\*PSD files are Adobe Photoshop files.\*\* You can open them in your system's version of Photoshop if you have it. They're organized in a hierarchical directory structure, and they have a predefined file format that allows for only certain types of file changes. Every Photoshop document is saved in a separate file. The PSD file itself is essentially a computer file; you can simply open it in any version of Photoshop for editing. Each document is made up of a series of layers. This makes it easy to manipulate each layer separately. Figure 3-1 shows a figure outline created with a layer, and Figure 3-2 shows a document with four layers.

### **Photoshop 2021 (Version 22.4.3) Download [Win/Mac]**

Learn how to Edit Photoshop Elements Images from Scratch Learn how to In this post, we will learn how to edit images that are in the format of.psd, with Photoshop Elements. Step 1. Open an image with Photoshop Elements Open the image you want to edit in Photoshop Elements Open an image in Photoshop Elements and add a file format converter icon. To do this: Click on File (menu bar) > Open (the red circle icon). A file format converter window will open. Click on File(drop-down icon) > Convert to(the red arrow icon). Choose the file type from the file type converter list. You can choose to convert the entire image, or convert an image from the selected area. To select the area in which the image should be converted, use the B (button bar) arrow icon. As soon as your image is converted to a new file format, a file format converter window will open. Click on File (menu bar) > Save (the green arrow icon) Select the new file type Step 2. Edit and save the image Before you start editing, you must convert the image to a new file type. This is because you can save only the new file format. Once the file is saved, you will have the option to edit your image. Open the image that you want to edit in Photoshop Elements. Now select the image you want to edit in the layer that is closest to the top layer. Click on Layers (menu bar) > (button bar) > Lock(the blue arrow icon) to lock the layer. Click on (the layer)  $>$  Layer (menu bar)  $>$  (button bar)  $>$  Unlock(the red arrow icon) to unlock the layer. Make any changes to the image as you would in Photoshop. You can make adjustments to the image in the same manner as Photoshop. You can also convert the image to a new file format. Step 3. Share the image on social media When you have completed editing, you can save the image as a new file format and share it. Click on File (menu bar) > File (the red circle icon) > Save As(the red arrow icon). The save As window will open. Choose the file type. The following tips can a681f4349e

#### **Photoshop 2021 (Version 22.4.3) Download**

Q: How to add an element from a specific depth to the beginning of an XML file? I'm working on pulling some data from some third-party systems and, while they're all XML-based data structures, some of them are rather hard to modify. I'd like to add an element from one of them into another of them, and I'd also like to put it at the beginning of the parent file (which may have any number of ). I'd like to know if there is any kind of method in XPath or simple programming that would allow me to do this. I'd rather not have to resort to nasty hacks like manually walking the tree. I've found a way to get an element added to the beginning (just prepend a new element), but I can't seem to find anything that will allow me to get an element from a specific depth. A: ...just prepend a new element If you wish to prepend the element, you can use document.createElement(). There is nothing built-in for fetching elements, so you have to do it manually. The length of the path is irrelevant. It's always relative to the root node of the document. The. to the left of the selector indicates the depth of the target, or, in other words, the position in the selector path. For example, if you wanted to select a third-level child, the selector would be./x[3] (three dashes, slash, three dashes, slash). The "starting at" approach would be function getParent(node) { for (var i = node.parentNode, depth = 0; i!== document.documentElement; i = i.parentNode) depth  $+=$  i == node.parentNode? 1 : 0; return i; } document.appendChild(document.createElement("foo")).parentNode.insertBefore(document.createElement("bar"), getParent(document.childNodes[0])); If you prefer, you can cache the root node in a variable, which can be used as the starting node. Identification of genes for sulfate assimilation, magnesium transport and phosphate transport in the symbiotic plasmid of

# **What's New In?**

Mesorhizobium

1. Field of the Invention The present invention relates to the field of semiconductor technology and more particularly to fabricating dielectrically isolated semiconductor substrates. 2. Description of the Related Art Powering or driving semiconductor-based circuits requires that the device structures be electrically isolated from one another. Isolation and separation of the structures helps to minimize current leakage, reduces the occurrence of latch-up, and reduces noise effects. In many cases, each circuit typically requires one or more diodes to be formed between the power and ground nodes of the circuit in order to electrically isolate the circuit. Such diodes generally consist of a high-to-low-or-ground-to-low-or-high-voltage junction, and one or more such junctions are typically formed between the power and ground lines of a semiconductor device. For example, power-ground isolation is typically present in power MOSFETs, diodes, bipolar transistors, and other semiconductor devices. In many cases, junction isolation can be achieved by diffusing a layer of doping material into the structure under construction. In an ion implantation process, for example, the structure is masked to allow ions to strike a particular region of interest while preventing exposure to other regions of interest. During such a process, the doping material from a dopant source (which is typically gaseous) is ionized. The ions are accelerated to a selected energy level and are then directed at the substrate, for example, in the form of an ion beam. The beam can be scanned across the substrate with a beam mask and beam blanker in order to pattern the doping material. Since the ions in the beam strike the substrate during the ion implantation process, the resulting doping material is a gradient doping type. That is, the distribution of doping material is generally not constant in all spatial dimensions. Typically, the dopant will be an n-type dopant in the case of forming an n-type region. The particular concentration of doping material can be determined by the ion implantation energy and the resulting distribution of dopant species. If the dopant is a phosphorous species, for example, the resulting doping material is typically boron-doped silicon, which has a relatively high resistance. In the case of an n-type doping, the resulting dopant concentration is on the order of 1e17/cm3 to 1e20/cm3. In the case of a p-

## **System Requirements:**

Recommended: Minimum: Important: Daedalus II AoE Damage Boost (Decreases the cooldown of the AoE attack by 20%) AoE Damage Boost (Decreases

Related links:

http://lasnida.com/wp-content/uploads/2022/06/Adobe\_Photoshop\_2022\_Version\_232\_Crack\_Keygen\_With\_Serial\_number\_ License Code Keygen.pdf

<https://poliestudios.org/campus2022/blog/index.php?entryid=1984>

<https://videomoocs.com/blog/index.php?entryid=3400>

<http://shop.chatredanesh.ir/?p=45460>

<https://dig-tal.com/adobe-photoshop-2021-version-22-crack-file-only-free-download/>

<https://dolfin.it/en/system/files/webform/shanbrea237.pdf>

<https://autosalespeoplereviews.com/wp-content/uploads/2022/06/wyllsat.pdf>

<https://kramart.com/photoshop-2022-version-23-2-download/>

[https://iraqidinarforum.com/upload/files/2022/06/Y65MoZ2rVFDt83cTBoyh\\_30\\_b13a57829e3697df83fb6d170c2e815c\\_file.p](https://iraqidinarforum.com/upload/files/2022/06/Y65MoZ2rVFDt83cTBoyh_30_b13a57829e3697df83fb6d170c2e815c_file.pdf) [df](https://iraqidinarforum.com/upload/files/2022/06/Y65MoZ2rVFDt83cTBoyh_30_b13a57829e3697df83fb6d170c2e815c_file.pdf)

<https://techessay.org/adobe-photoshop-2021-version-22-5-1-full-license-license-key-free-latest-2022/>

<http://testthiswebsite123.com/2022/06/30/adobe-photoshop-2021-version-22-4-1-keygen-generator-free/>

<https://coachfactor.it/adobe-photoshop-cs3-serial-number-and-product-key-crack-free-win-mac-2022/>

<https://digi-office.eu/2022/06/30/adobe-photoshop-cc-crack-patch-with-product-key-x64/>

<https://www.dvelecon.com/en/system/files/webform/reenang239.pdf>

<https://fgsdharma.org/adobe-photoshop-2021-version-22-3-1-with-license-key-full-version-win-mac-latest-2022/>

<https://moulderp.it/adobe-photoshop-2022-serial-number-full-version-free-download/>

<https://www.arcappliances.com.au/sites/default/files/webform/photoshop-2021.pdf>

<https://www.webcard.irish/wp-content/uploads/2022/06/berwderw.pdf>

[https://medicilearningit.com/wp-](https://medicilearningit.com/wp-content/uploads/2022/06/Photoshop_2021_serial_number_and_product_key_crack___Free_License_Key_For_PC.pdf)

[content/uploads/2022/06/Photoshop\\_2021\\_serial\\_number\\_and\\_product\\_key\\_crack\\_\\_\\_Free\\_License\\_Key\\_For\\_PC.pdf](https://medicilearningit.com/wp-content/uploads/2022/06/Photoshop_2021_serial_number_and_product_key_crack___Free_License_Key_For_PC.pdf) [https://www.careerfirst.lk/system/files/webform/cv/Adobe-Photoshop-2022-Version-2341\\_0.pdf](https://www.careerfirst.lk/system/files/webform/cv/Adobe-Photoshop-2022-Version-2341_0.pdf)